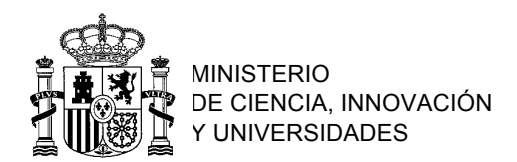

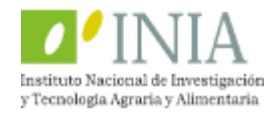

## **Programa Selec.f90**

PARAMETER (MAXREC=10000000,MAXEQ=1000000)

COMMON/A/DIA(MAXEQ),ZHZ(MAXREC),IFIRST(MAXEQ),IVCOL(0:MAXREC),INEXT(0:M AXREC),NPLACE

INTEGER :: nmales,ijk,iplace INTEGER ::  $i = 0, \&$  ! Counters  $j = 0, 6$ <br>  $k = 0, 6$  $1 = 0$ INTEGER :: ip,im,ic,nanim,nplace,iflag INTEGER, ALLOCATABLE, DIMENSION(:,:) :: ipedi CHARACTER \*50, ALLOCATABLE, DIMENSION (:) :: xcodi REAL \*8, ALLOCATABLE, DIMENSION (:,:) :: xmat REAL \*8 solb real \*8 ref,xrelaj CHARACTER \*50 :: pedi\_file, sire\_pedi,xcar integer nan, ia, nc, nanold character \*50, allocatable, dimension (:,:) :: apedi integer, allocatable :: is(:),isel(:),icode(:),id(:) integer nsires,nsel real  $*8$ , allocatable ::  $sol(:)$ , xy(:), xcomp(:) real \*8 xref logical there 777 print \*,'Introduce el nombre del fichero de la genealogia' read \*,pedi\_file inquire(file=pedi\_file,exist=there) if (.not.there) then print \*,'El fichero no existe. Introducelo de nuevo' goto 777 endif 778 print \*,'Introduce el nombre del fichero de candidatos a genotipar' read \*,sire\_pedi inquire(file=sire\_pedi,exist=there) if (.not.there) then print \*,'El fichero no existe. Introducelo de nuevo' goto 778 endif print \*,'Introduce el numero de individuos a seleccionar' read \*,nsel 555 print \*, 'Introduce el coeficiente de relajaci $\sqrt{2n}$  (0-1): (sugerencia:0.02)' read \*,xrelaj if (xrelaj.lt.0.000001) xrelaj=0.00001 if ((xrelaj.lt.0).or.(xrelaj.gt.1)) then print \*,'El coeficiente de relajacion debe estar entre 0 y 1' goto 555 endif open(11,file=pedi\_file,status='old')

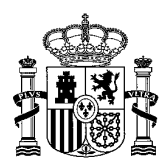

nanim=0

MINISTERIO DE CIENCIA, INNOVACIÓN Y UNIVERSIDADES

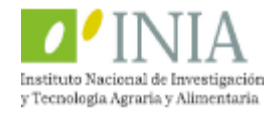

**Departamento de Mejora Genética Animal**

```
735 read(11,*,end=737)xcar
nanim=nanim+1
goto 735<br>737 pr:
     print *, 'Numero de animales en pedigree: ', nanim
close(11)
open(11,file=pedi_file,status='old')
allocate(ipedi(nanim,3))
allocate(xcodi(nanim))
allocate(apedi(nanim,3))
allocate(id(nanim))
do i=1,nanim
      read(11,*)apedi(i,1),apedi(i,2),apedi(i,3)enddo
close(11)
print *, 'Genealog\sqrt{\neq}a leida'
if (nanim.lt.nsel) then
print *,'El numero de animales en el pedigree es menor que el numero de 
animales a seleccionar'
deallocate(ipedi)
deallocate(xcodi)
deallocate(apedi)
deadlocate(id)goto 777
endif
open(12,file=sire_pedi,status='old')
nmales=0
1735 read(12,*,end=1737)xcar
nmales=nmales+1
goto 1735
1737 print *,'Numero de candidatos: ', nmales
if (nmales.lt.nsel) then
print *,'El numero de candidatos es menor que el numero de animales a 
seleccionar'
deallocate(ipedi)
deallocate(xcodi)
deallocate(apedi)
deadlocate(id)goto 777
endif
close(12)
open(12,file=sire_pedi,STATUS='old')
do i=1,nmales
     read(12, *)xcodi(i)enddo
close(12)
open(99,file='selected.txt')
nanold=1
nan=nmales
nc=nan
do i=1,nmales
      iflag=0
      do j=1,nanim
      if (xcodi(i).eq.apedi(j,1)) then
          id(i)=j
```
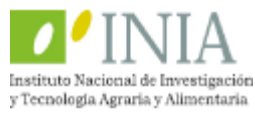

MINISTERIO DE CIENCIA, INNOVACIÓN Y UNIVERSIDADES

iflag=1

```
Departamento	de
Mejora	Genética	Animal
```

```
ipedi(i,1)=i exit 
      endif
      enddo
      if (iflag.eq.0) then
      print *,'El individuo ',xcodi(i),' no esta en el pedigree'
      deallocate(ipedi)
      deallocate(xcodi)
      deallocate(apedi)
      deallocate(id)
      goto 777
      endif
enddo
! introduzco a los individuos fundadores
do i=nanold,nc
      if (apedi(id(i),2) \cdot ne \cdot "0") then
      iflag=0
      do j=1, nan
      if (apedi(id(i),2).eq.xcodi(j)) then
           ipedi(i,2)=j
           iflag=1
      endif
      enddo
      if (iflag.eq.0) then
           nan=nan+1
           ipedi(i,2)=nan
          x\text{codi}(\text{nan})=apedi(id(i),2)
           ipedi(nan,1)=nan
      endif
      endif
      if (apedi(id(i),3) \cdot ne \cdot "0") then
      iflag=0
      do j=1,nan
      if (apedi(id(i),3).eq.xcodi(j)) then
          ipedi(i,3)=j iflag=1
      endif
      enddo
      if (iflag.eq.0) then
           nan=nan+1
          ipedi(i,3) = nanxcodi(nan) = apedi(id(i),3) ipedi(nan,1)=nan
      endif
      endif
enddo
! siguiente ronda
do while (nc.ne.nan)
! print *,nc,nan
      nanold=nc+1
      nc=nan
      do i=nanold,nan
      do j=1,nanim
      if (xcodi(i).eq.apedi(j,1)) then
          id(i)=jipedi(i,1)=i
```
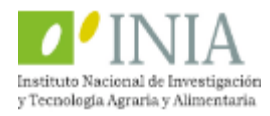

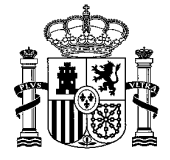

MINISTERIO DE CIENCIA, INNOVACIÓN Y UNIVERSIDADES

```
 exit 
      endif
      enddo
      enddo
      do i=nanold,nc
      if (\text{apedi}(\text{id}(i), 2) \cdot \text{ne.} "0") then
      iflag=0
      do j=1,nan
      if (apedi(id(i),2).eq.xcodi(j)) then
           ipedi(i,2)=j iflag=1
      endif
      enddo
      if (iflag.eq.0) then
! checkeo si existe
            iflag2=0
            do kk=1,nanim
           if (\text{apedi}(\text{id}(i), 2) \cdot \text{eq} \cdot \text{apedi}(kk, 1)) then
               iflag2=1
               exit
            endif
            enddo
            if (iflag2.eq.0) then
               print \star, el individuo: ', apedi(id(i),2), 'no existe en el
pedigree'
                deallocate(ipedi)
            deallocate(xcodi)
            deallocate(apedi)
            deallocate(id)
             goto 777
            endif
            nan=nan+1
       ipedi(i,2)=nan
       xcodi(nan)=apedi(id(i),2)
           ipedi(nan,1)=nanendif
      endif
      if (\text{apedi}(\text{id}(i),3) \cdot \text{ne.} "0") then
      iflag=0
      do j=1,nan
      if (apedi(id(i),3).eq.xcodi(j)) then
           ipedi(i,3)=j iflag=1
      endif
      enddo
      if (iflag.eq.0) then
! checkeo si existe
            iflag2=0
            do kk=1,nanim
            if (apedi(id(i),3).eq.apedi(kk,1)) then
               iflag2=1
               exit
            endif
            enddo
            if (iflag2.eq.0) then
                print *,'el individuo: ', apedi(id(i),3), 'no existe en el 
pedigree'
```
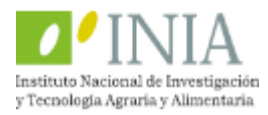

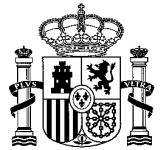

MINISTERIO DE CIENCIA, INNOVACIÓN Y UNIVERSIDADES

```
 deallocate(ipedi)
           deallocate(xcodi)
           deallocate(apedi)
           deallocate(id)
           goto 777
           endif
           nan=nan+1
          ipedi(i,3) = nanx\text{codi}(nan) = apedi(id(i),3) ipedi(nan,1)=nan
      endif
      endif
      enddo
enddo
print *,'numero de animales en la genealogia: ', nan
nsires=nmales
allocate(is(nsires))
allocate(sol(nanim))
allocate(xy(nanim))
allocate(xmat(nsires,nsires))
allocate(isel(nsel))
allocate(xcomp(nsires))
allocate(icode(nsires))
nanim=nan
! pause
! calculo de la matriz de parentesco
do i=1,nanim
      ia = ipedi(i,1)ip=ipedi(i,2)
      im=ipedi(i,3)
      if ((ip.eq.0).and.(im.eq.0)) then
           dia(ia)=dia(ia)+1endif
      if ((ip.eq.0).and.(im.ne.0)) then
           dia(ia)=dia(ia)+4./3.dia(im)=dia(im)+1./3.call links(ia,im,-2./3.)
           call links(im,ia,-2./3.)
      endif
      if ((ip.ne.0).and.(im.eq.0)) then
           dia(ia)=dia(ia)+4./3.dia(ip)=dia(ip)+1./3.call links(ia,ip,-2./3.)
           call links(ip,ia,-2./3.)
      endif
      if ((ip.ne.0).and.(im.ne.0)) then
           \overline{dia}(ia) = dia(ia) + 2.dia(ip)=dia(ip)+0.5dia(im)=dia(im)+0.5call links(ia,ip,-1.)
           call links(ip,ia,-1.)
           call links(ia,im,-1.)
           call links(im,ia,-1.)
           call links(im,ip,0.5)
           call links(ip,im,0.5)
      endif
enddo
```
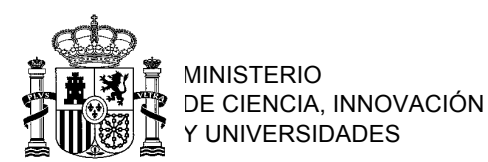

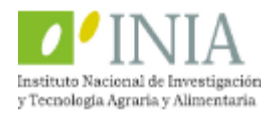

```
! resolver el sistema de ecuaciones por sires
do ijk=1,nsires
     print *, 'Solucionando por: ',ijk
     xv=0xy(ijk)=1! resolución del sistema
     sol=0
     solb=sol(ijk)
     ref=1
     do while (ref>0.000000001)
     do i=1,nanim
     sol(i)=xy(i)! print *,dia(i)
iplace=ifirst(i)<br>7008 if(iplace.gt.0
          if(iplace.gt.0)then
             ji=ivcol(iplace)
         sol(i)=sol(i)-zhz(iplace)*sol(ji)! print *,iplace,zhz(iplace),ji
             iplace=inext(iplace)
             goto 7008
            endif
       sol(i)=sol(i)/dia(i)enddo
     ref=abs(solb-sol(ijk))
! print *,ref
     solb=sol(ijk)
     enddo
     do j=1,nsires
      xmat(ijk,j)=sol(j)enddo
enddo
     isel(1)=1
     icode(1)=1do i=2,nsel
! calculo del parámetros de comparación
     xcomp=0
        do j=1,i-1
          do k=1,nsires
             if (isel(j).ne.k) then
           xcomp(k)=xcomp(k)+xmat(isel(j),k) else
           xcomp(k)=xcomp(k)+100. endif
          enddo
            enddo
     do k=1,nsires
         xcomp(k)=xcomp(k)/real(i-1)enddo
     refe=minval(xcomp)
     refe=refe+xrelaj
! print '(10f6.3)',(xcomp(j),j=1,nsires) 
! pause
         jsel=1
         xref=100
```
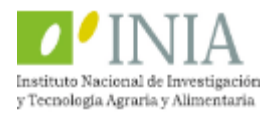

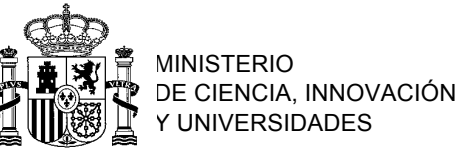

 END IF ELSE

 print \*,refe,i do k=nsires,1,-1 if (icode(k).eq.0) then if ((xcomp(k)).le.refe) then jsel=k print \*,k,xcomp(k),i endif endif ! print \*,jsel,xref enddo  $icode$ (isel)=1 isel(i)=jsel enddo do i=1,nsel  $write(99, *) i, xcodi(isel(i)), isel(i)$ enddo PRINT \*,'Soluciones en selected.txt' END !====================================================================== = SUBROUTINE LINKS(IROW,ICOL,D) PARAMETER (MAXREC=10000000,MAXEQ=1000000) COMMON/A/DIA(MAXEQ),ZHZ(MAXREC),IFIRST(MAXEQ),IVCOL(0:MAXREC),INEXT(0:M AXREC), NPLACE IPRE=0 IPLACE=IFIRST(IROW)<br>4 IF(IPLACE.GT.O)THEN IF(IPLACE.GT.0)THEN IF(IVCOL(IPLACE).GE.ICOL)THEN IF(IVCOL(IPLACE).EQ.ICOL)THEN ZHZ(IPLACE)=ZHZ(IPLACE)+D RETURN ELSE NPLACE=NPLACE+1 IF(NPLACE.GT.MAXREC)THEN PRINT \*,'MAX NO NULOS EXCEDIDO',MAXREC,NPLACE PAUSE 'FIN' STOP END IF IF(IPRE.EQ.0)THEN INEXT(NPLACE)=IFIRST(IROW) IFIRST(IROW)=NPLACE ELSE INEXT(NPLACE)=INEXT(IPRE) INEXT(IPRE)=NPLACE END IF ZHZ(NPLACE)=D IVCOL(NPLACE)=ICOL RETURN

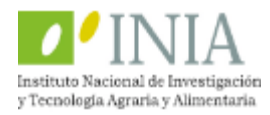

MINISTERIO DE CIENCIA, INNOVACIÓN Y UNIVERSIDADES

Þ

ॻ

**Departamento de Mejora Genética Animal**

 IPRE=IPLACE IPLACE=INEXT(IPLACE) GOTO 4 END IF ELSE NPLACE=NPLACE+1 IF(NPLACE.GT.MAXREC)THEN PRINT \*,'MAX NO NULOS EXCEDIDO',MAXREC,NPLACE PAUSE 'FIN' STOP END IF IF(IFIRST(IROW).GT.0)THEN INEXT(IPRE)=NPLACE ELSE IFIRST(IROW)=NPLACE END IF ZHZ(NPLACE)=D IVCOL(NPLACE)=ICOL  $INEXT$ ( $NPLACE$ ) = 0 END IF RETURN END